## Was kann man hier nutzen?

## 10/01/2022 19:38:36

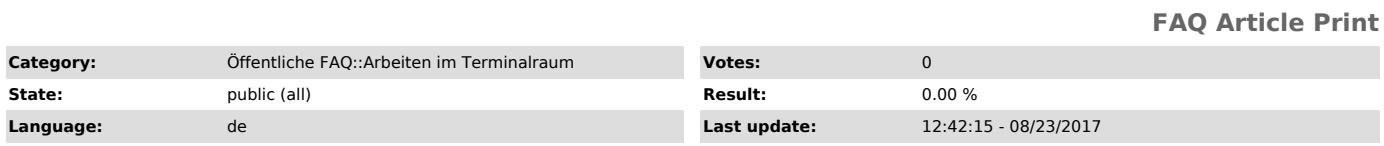

*Keywords*

217 Terminalraum Hermann-Rodewald-Straße Nutzen Dienste Service Terminals Thin-Clients

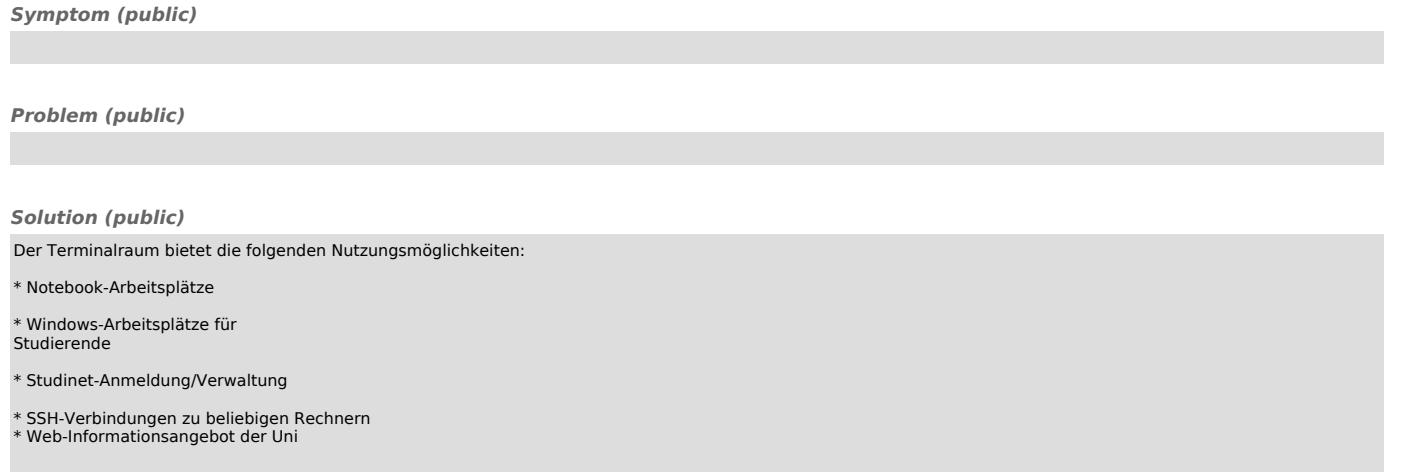